[PJ95] 複数のタスクやマイルストーンを一行に表示する方法

VPJ4078 - 96/08

この資料は以下の製品について記述したものです。

 $\Box$ Microsoft(R) Project for Windows 95 ( $\degree$ % Microsoft Project 95)

# 概要

 $-\blacksquare$ ,, $\Box$ fff ff $\Box f, \blacksquare$ ,fff,fffff $\Box f, \ulcorner\Box, \ulcorner\mathcal{Z}, \lightharpoonup, \ldots, \ulcorner$ 

# 内容

#### 1.  $fff$ ,  $\Box$ ,  $\Box$ ,  $\cdot$  –

 $\bullet \Box, fff, \hat{\ } \Box, \bullet \check{Z},,,., \Box \bullet \check{Z},,,,, fff, \Box fffff \Box, ,\Box', \Box fff=fff, fff f \Box, \Box, \Box, ,\bullet \check{Z},,, \Box$ 

Ž⊓

1.  $fff, ``\_,\,,\square$ 

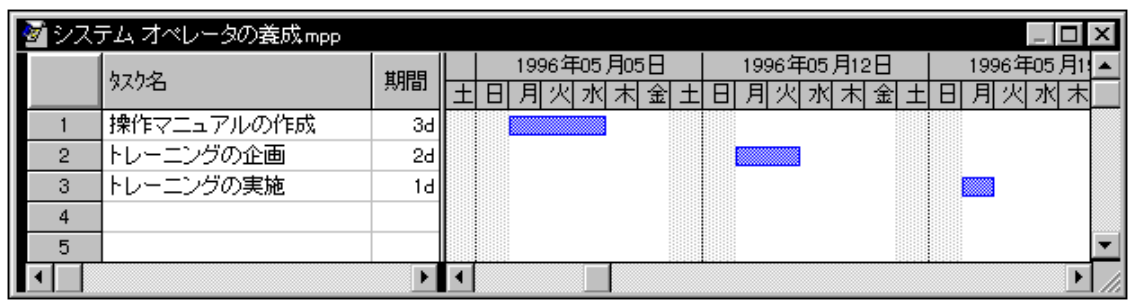

 $2\equiv$  ID 1, fff, ",  $\Box$  | " $\Box$   $\Box$   $\Box$   $\Box$   $\Box$   $\Box$ 

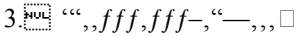

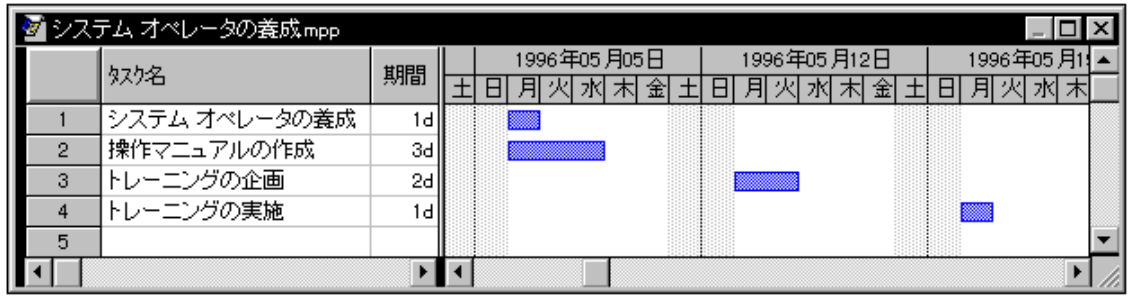

 $4\overline{=}$   $\overline{ID}$   $2 \Box$   $\overline{ID}$   $4$   $,$   $fff$ ,  $\cdots$   $\Box$   $f$   $\Box$   $f$   $f$   $f$   $f$   $\Box$   $f$   $\overline{f}$   $f$   $\overline{f}$   $f$   $\overline{f}$   $f$   $\overline{f}$   $f$   $\overline{f}$   $f$   $\overline{f}$   $f$   $\overline{f}$   $f$   $\overline{f}$   $f$   $\overline{f}$   $f$   $\overline{f}$   $f$  $f \Box ff \Box$ ,  $[fff\%_0]$   $fff$  ( $\Rightarrow$  )  $ffff$ ...

 $5.$  ID 1  $, fff,$ ",  $\Box$ ["]  $fff\Box$ ,  $[fff\Box$   $], ffff,$ ,  $\Box$ ,,,  $[\bullet\Box]$   $f\Box f\Box$ ,  $[\Box\bullet]$   $fff$   $(\Box\Box)$   $, ffff,$  $\overline{\mathfrak{h}}$  [fff $\Box$  fff $\Box$ ] fffff ffff, ["] ff, ffff,  $\Box$ [fff f $\Box$ , $\overline{Z}$ ,,,] ffff ffff, ff, ,, [OK] ,ffff, ,, $\Box$  $7.$  ID 2  $\Box$  ID 4  $, fff,$  " $, \Box$  [""]  $fff\Box$ ,  $[fff\Box\bullet]$   $, ffff$ ,  $, \Box$ ,  $, [\bullet\Box]$   $f\Box f\Box$ ,  $[\Box\bullet]$   $fff, ffff$ ,  $, \Box$  $8.$  [• $\Box$  fffff fffff, ["] ff, ffff,  $\Box$  [fff $\Box$  fff,  $\Box$ ,  $\Box$ ,,, • Ž,, ] ffff ffff, ff,  $\Box$ , [OK]  $,$  ffff,  $\Box$ 

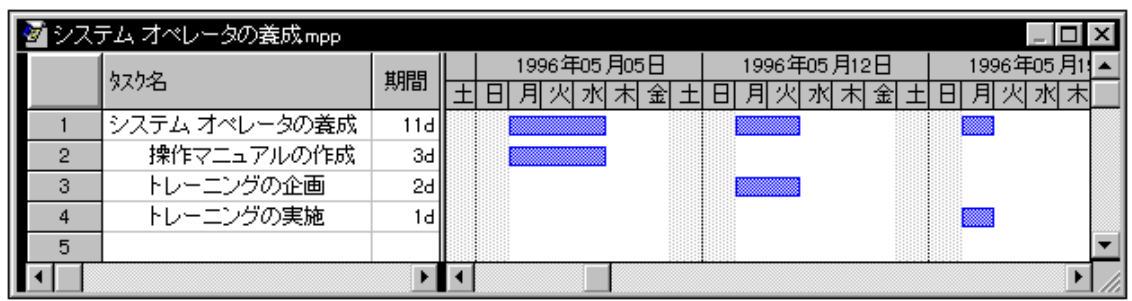

9. ID 1  $, fff, fffffff, ...$   $\Box fffff, ''\cdot \mathbb{Z}$ 

#### 2.  $ffff$  $\Box$ f, $\Box$ , $\Box$ ,,,•–

 $\bullet \Box .\; fffff\Box f.^{\circ}\Box .\bullet \bullet \Xi .\bullet \neg \Box .\; ffff.\Box .\Box ...\bullet \neg \Box .\bullet ...\cdots \Box \Box .\Box ...\cdots fffff\Box f.\times \Box .\Box$  $\Gamma$ '') $\Gamma$ fffffn $f$ ." $\langle$ Œ $\rangle$  (n)  $\cdot$ Ž $\ldots$ nn. ninž) fffn. if $\Gamma$ , fff $f$ , ffff,  $\ldots$ nifn. ffff) fffff ffff $\cdot$ —  $\Box$ 

# 3.  $\Box$ ,  $\Box$ ,  $fff$   $f$   $\Box$ ,  $fff$   $\rightarrow$   $\check{Z}$ ,  $\bullet$   $\rightarrow$

 $\ldots, \ldots, \text{ff } f \Box, \ldots, \text{ff } f \mathcal{Z}, \ldots, \Box, \Box \text{ff } f \Box, \text{ff } f \Box, \text{ff } f \Box, \ldots$ 

Ž⊡

- 1.  $[\Box \check{Z}]$  fff $\Box$ ,  $[f\Box, ffff]$ ,  $ffff,$ ,  $\Box$
- 2.  $[f\Box, ffff] ffffff ffff, [-',',\Box\Box,\Box,,, fff\Box, ffff,$
- 3. fffff ffff,  $\%_{\circ}$ ,,  $[f\Box, \bullet \check{Z}]$  ff, ffff,  $\Box$
- 4.  $fff-\cdot\check{Z}, \Box \Box (\Box \Box \Im \circ \Box, ffff, \Box fffffff + \hat{f}, ffff, \Box fff \Box ff, \hat{f}, fff, \Box ffff \Box, ffff, \Box ffff, \Box ffff, \Box fffff$

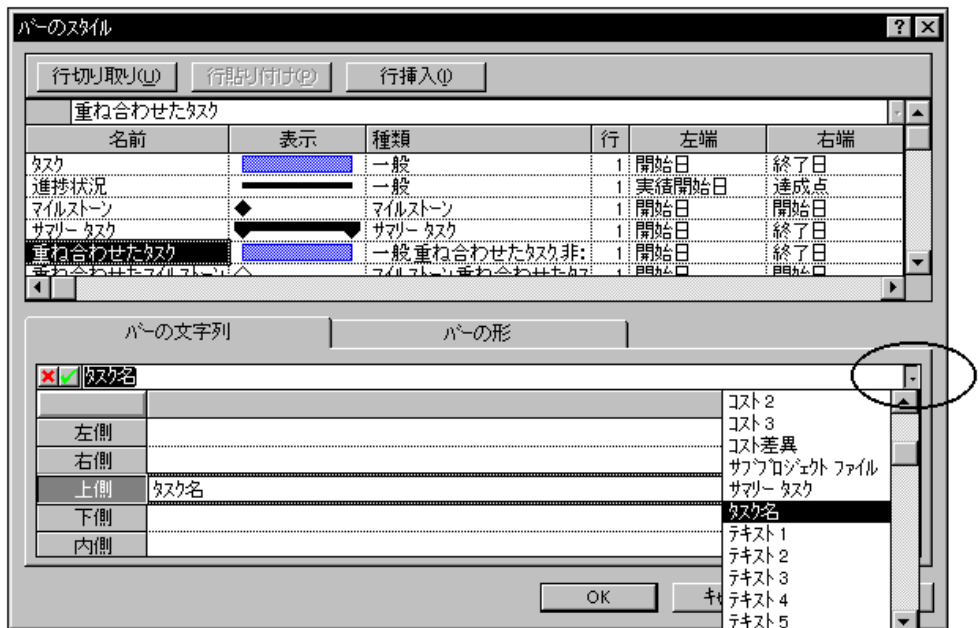

5.  $[OK]$ ,  $fff,$ ,  $\Box$ 

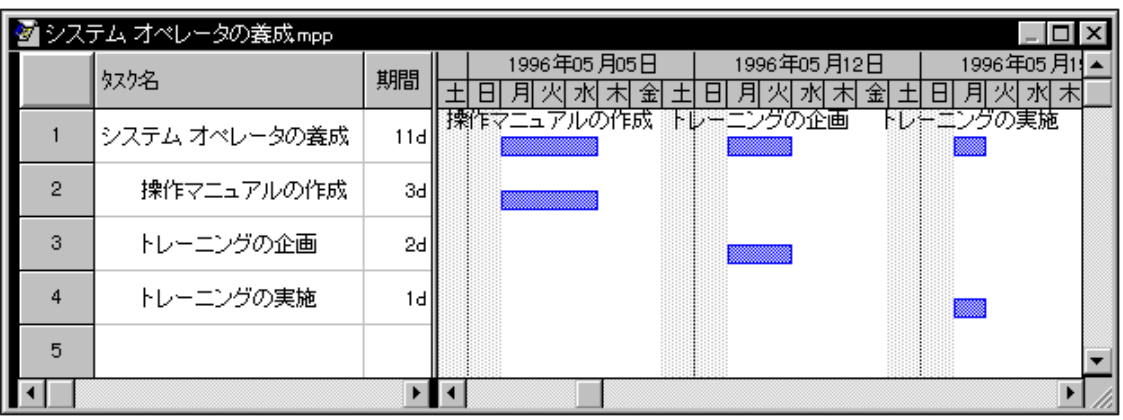

# 4.  $\Box, \Box, \eta$ fff f $\Box, \cdot \Sigma,$ fff- $, \times, \ldots$ .

 $\Box$ ,  $\Box$ ,,,fff  $f\Box$ ,fffff $\Box$ f,ŠŠ, $\zeta$ , $\Box$  $\Box$  $\bullet$ Ž,,fff-, $\Box$ ,,,  $\mathbb{E}$ ,,,,,,,,,,,, $\Box$ Microsoft Project 95  $\Box$  $\hat{Z}_{1,1}$ ,  $f f \Box$ RollupFormatting $\Box$ ,  $\check{Z} \Box$ ,  $\Box$ ,  $\Box$ ,  $\Box$ ,  $f \Box$ ,  $\check{Z}$ ,  $\Box$ % $\Diamond$ ,  $f f \check{S}$ ,  $\Box$ ,  $\Box$ ,  $\Box$ ,  $\Box$ 

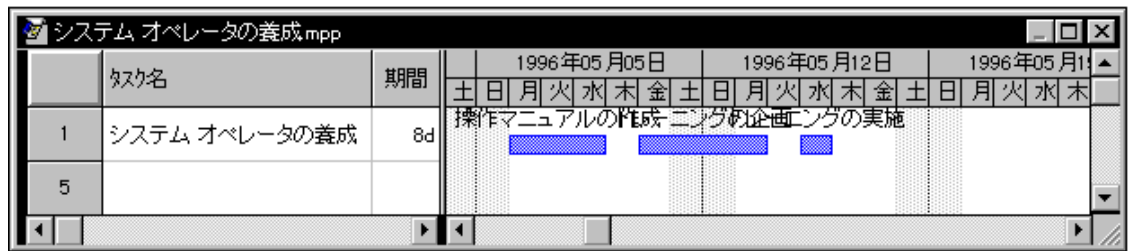

 $\ddot{\phantom{a}}$ 

 $ff \Box$ RollupFormatting $\Box$ ,  $[fff 10] ff \Box ff$ ,  $\mathsf{Z}$ ,  $\Box$ ,  $\Box$ ,  $[fff 10] ff \Box ff$ ,  $\mathsf{Z}$ ,  $\Box$ ,  $\Box$ ,  $\Box$ ,  $\Box$ ,  $\Box$ ,  $\Box$ 

Ž⊓

- 1.  $[f\Box f] fff\Box, [fff] , ffff, , \Box$
- 2.  $[fff,\mathsf{Z}\Box] fffff ffff$ ,  $[fff-\mathrm{]} ffff$ ,  $,fff\Box$ RollupFormatting $\Box$ , ",,  $[\mathsf{\check{S}\check{Z}}]$  , $ffff$ , ,,  $\Box$
- 3. Š"fff $\Box$ f [fff ff $\Box$ f ---  $\Box$ , $\Box$ ,,, $\Box \check{Z} \Box$ '] ,•Ž,,,, $\Box$ fff,' $\Box$ ,, $\Box$ , [,,] $\Box$ fff,'',, $\Box$  $\Box$ , [,,,] $\Box$ fff,,, $\Box$
- 4.  $\check{S}''ff\Box f,\check{Z},,,,\Box\Box,\Box, ,fff,f\Box,,,\check{Z},,\Box\Box, [f\Box] \Box ffff\Box f,\check{Z},,\Box\Box, [ffff\Box f]\Box fff,",',\Box\Box, [f\Box f]\Box f,\check{Z},\Box]$  $f$ *ffff*],  $f$ *fff*,  $, \Box$
- 5.  $fff,\check{Z}\square,\check{S}$ ,  $\square$ ,  $ff\square,\bullet\check{Z}$ ,  $\square$
- 6. Œ, f f f  $[f]$ ,  $\check{Z}$ ,  $\Box$   $[\check{Z}]$  f f  $f$   $\Box$ ,  $[f]$  f  $f$   $\Box$   $f]$   $\Box$ ,  $f$

#### A. [fff  $ff \Box f, \Box, \Box,$ ]  $ff \Box$

 $\check Z \sqcap 4$  .  $\sqcap f \sqcap \sqcap$  .  $ffff, \ldots$  ,  $\check Z, \ldots$   $\sqcap$   $\lceil ffff \rceil - \sqcap$  .  $`fff \sqcap fff$   $\sqcap$   $\sqcap$  .  $\sqcap$  .  $\sqcap$   $\vdots$   $\vdots$   $\vdots$   $\vdots$   $\vdots$   $\vdots$   $\vdots$   $\vdots$   $\vdots$   $\vdots$   $\vdots$   $\vdots$   $\vdots$   $\vdots$   $\vdots$   $\vdots$   $\vdots$   $\vdots$   $\cdot \check{Z}$ .  $\Box \Box \Box$ fff $\Box \Box \Box \Box$ fff $\mathscr{X}_{0}$ 'fff $\Box \Box$  $\Box_{1},\Box_{1},\Box_{1},\Box_{1},\blacksquare,\bullet$  – ,  $\%$ 0, ,  $\bullet$   $\Box_{1},$  , , , , , , , ,  $\Box$ 

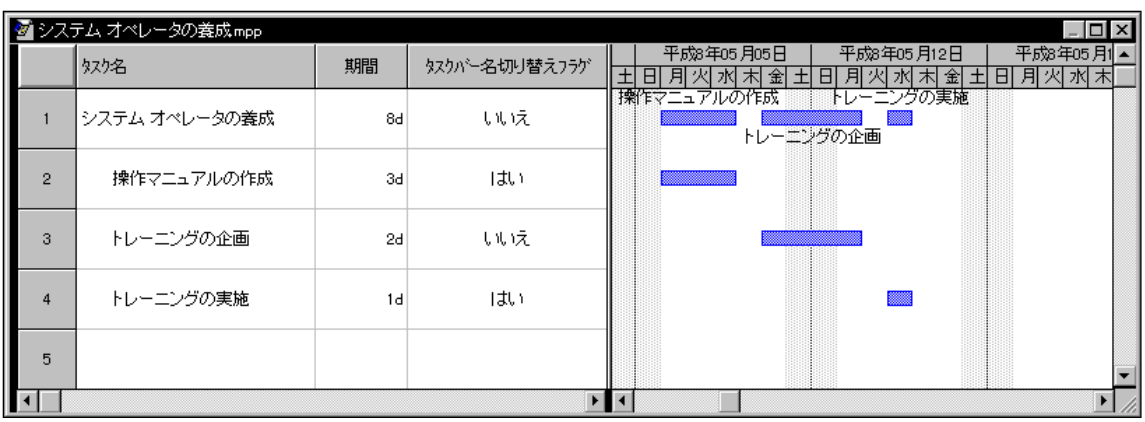

#### B.  $[fffff\Box f,\Box,\Box,] ff\Box$

 $\check{Z} \Box$  4. ,  $\Box ff ff \sharp \Box f \Box, ff ff$ ,,,,, $\bullet \check{Z}$ ,,,,, $\Box \check{c}$ ",  $\Box A$ . [fff  $ff \Box f$ , $\Box$ , $\Box$ ,,]  $ff \Box \Box, \lq, \Box \Box, \Box, , ffffffff \Box f, \mathbb{E} \Box, \bullet \mathbb{Z}, \Box, \Box$ 

### C.  $[fffff\Box f, ``\Box,\Box,,] ff\Box$

 $\check{\mathsf{Z}} \square 4$  .  $\square fffff \square f \square ffff$  ,  $\ldots$   $\check{\mathsf{Z}} \ldots$   $\square [ffff] \square \square , \check{f}f$  ,  $\square \ldots \square , fff$  ,  $\square \ldots fff$  ,  $\square \vdots$   $fff$   $\square$ ‰'.ŠŽ" $\cdot$ •Ž $\ldots$ □ $\ldots$ □.*fff.*□fffff□f $\cdot$ •Ž $\ldots$ □  $\Box$ .  $\Box$ .  $\Box$ .  $\Box$ .  $\rightarrow$  .  $\%$ .  $\Box$ .  $\Box$ 

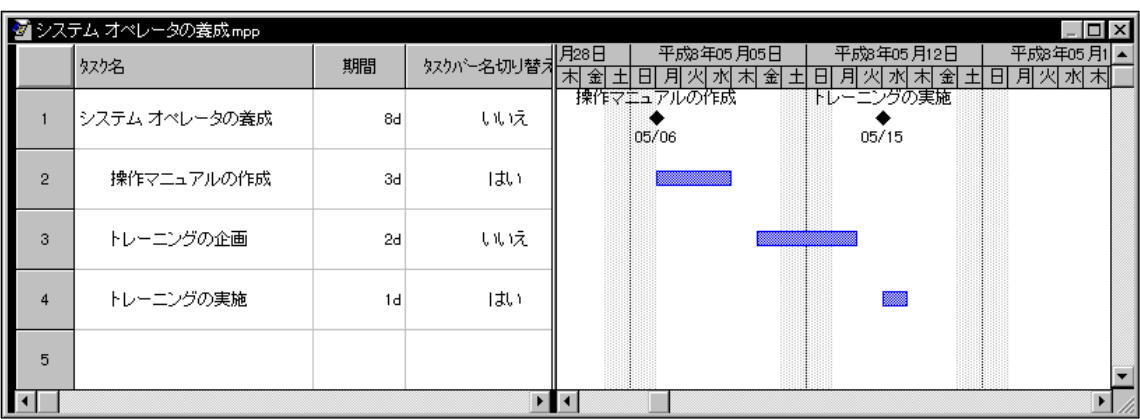

# その他

 $\Box$ ,, $\check{\mathsf{Z}}\text{-},\overset{\mathsf{\tiny{\mathsf{def}}}}{\text{-}}\ldots,\text{-}\Box, ,\mathsf{P}\Box, ,\ldots, \Box, \Box$ ''''''''Ž—'"—'''''‰—'Œ‰'Š'''ˆ'"'•''''  $\Box$ Microsoft $\Box$ MS-DOS $\Box$ Windows  $\Box$  Microsoft Corporation  $\Box$  $\Box$ ,, Ž—,< $\Box$ ,,,,%oŽ– $\Box$  $\Box$ •–, $\Box$ ŠŽ,"~ $\Box$ •,,, $\Box$ •,,, $\Box$ ''Ž—'ˆ•''''•'–''Ž—•''''''''''

(C)1996 Microsoft Corporation. All rights reserved.